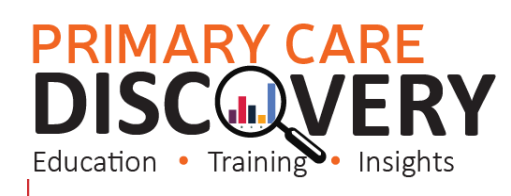

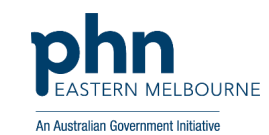

## **PDSA: Implementing WALRUS Tool in the Practice**

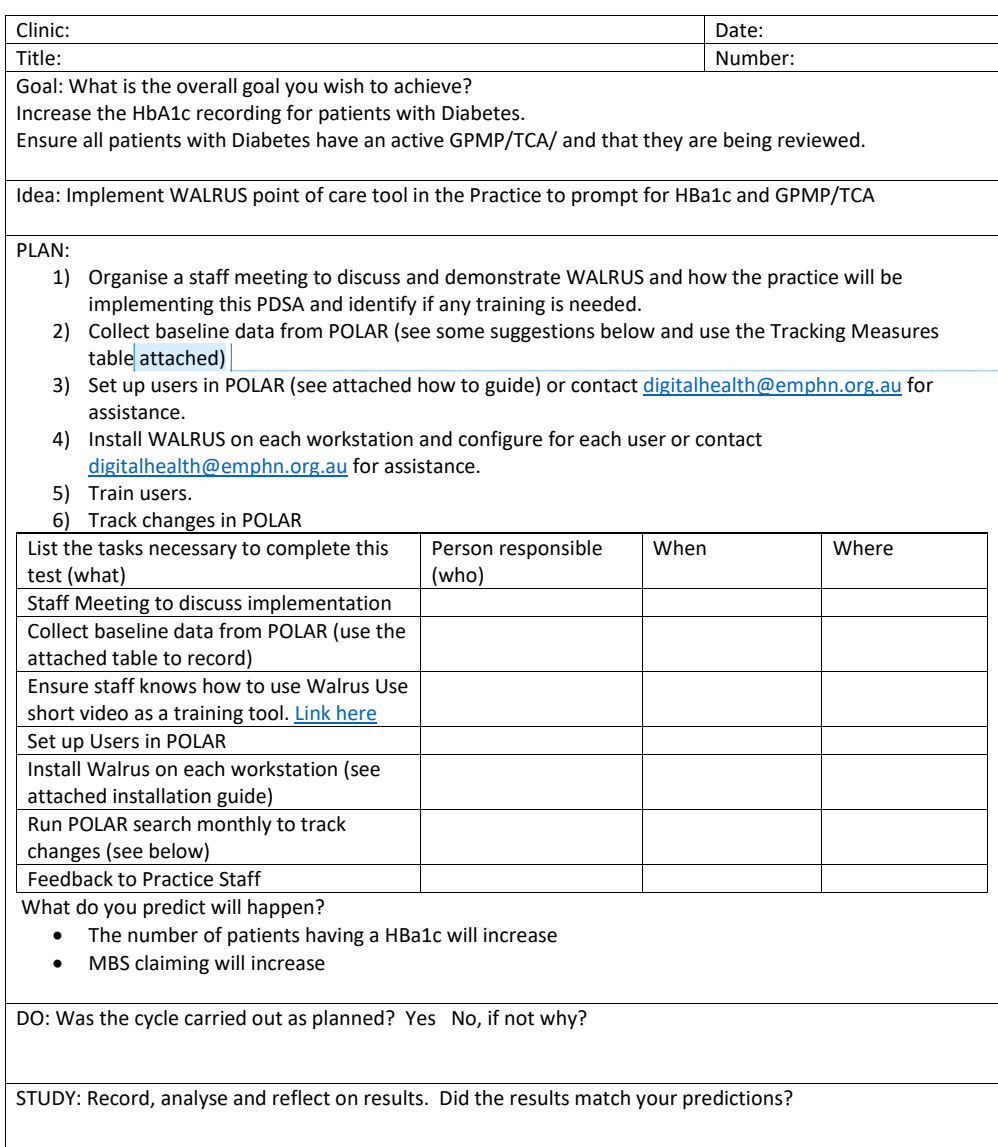

**Commented [BR2R1]: Commented [BR3R1]: Commented [BR4R1]:** 

**Commented [KM5]:** Could you put a name to the 'attached' spreadsheet

## **PRIMARY CARE<br>DISCOVERY**

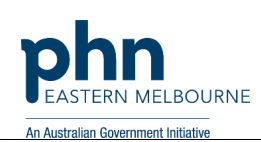

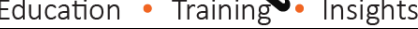

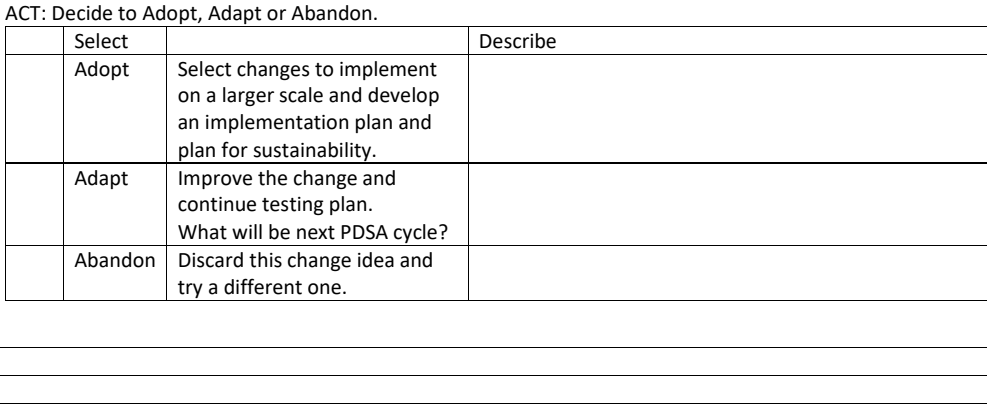

## **PRIMARY CARE<br>DISCOVERY**

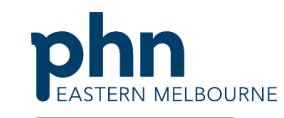

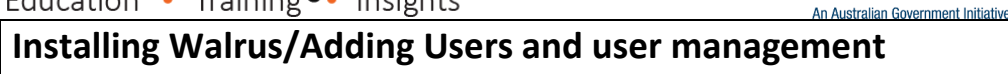

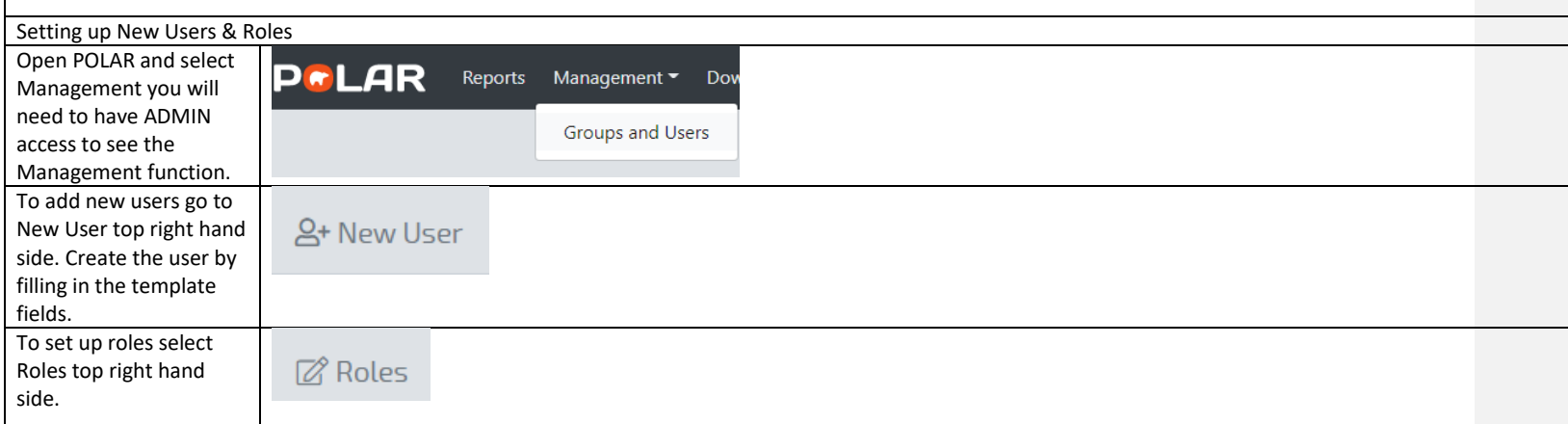

## **PRIMARY CARE<br>DISCOVERY**

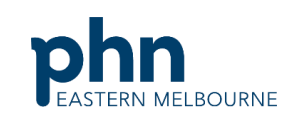

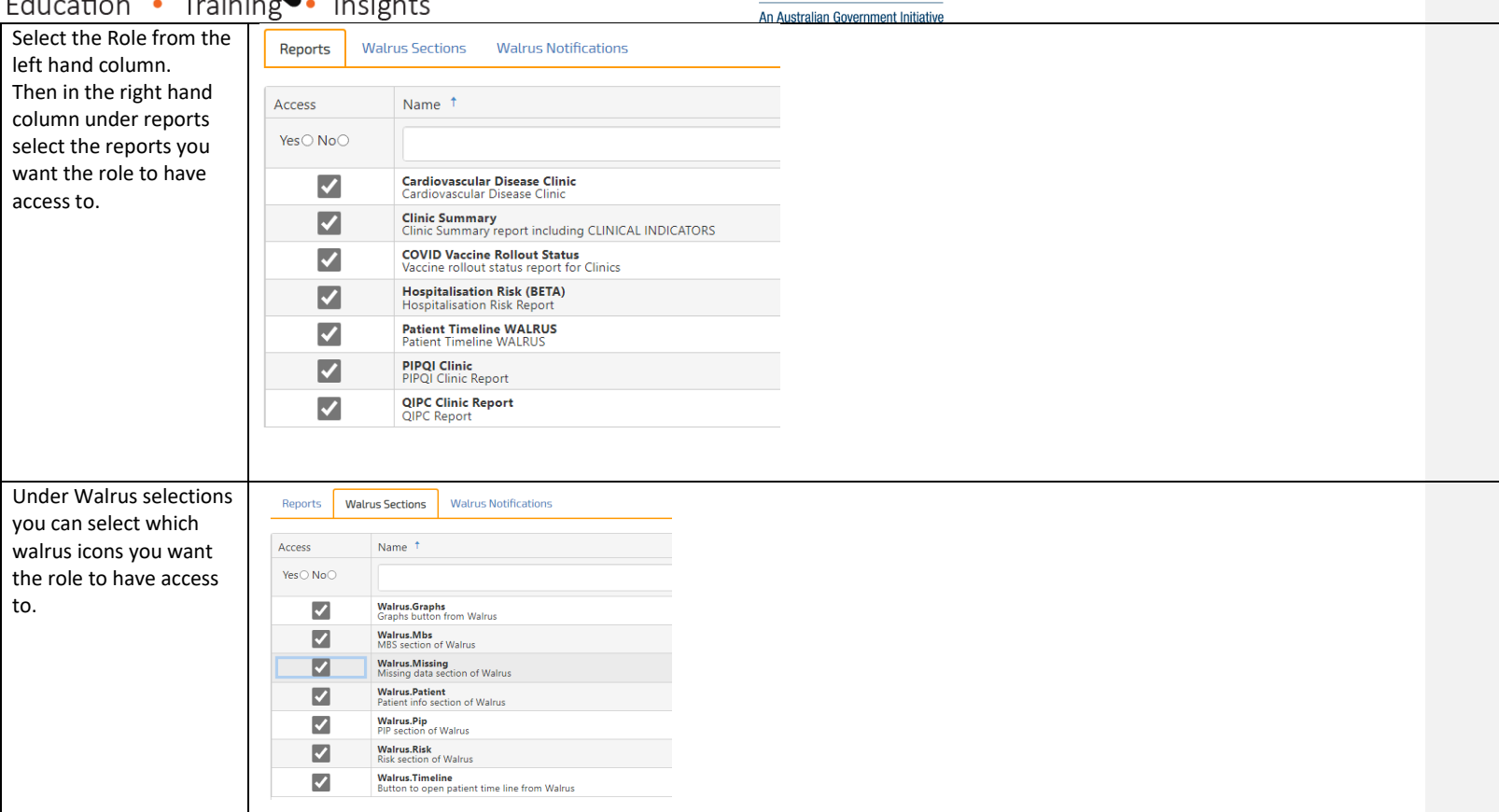

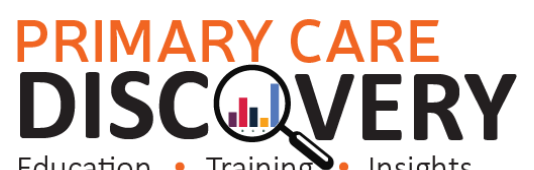

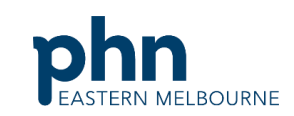

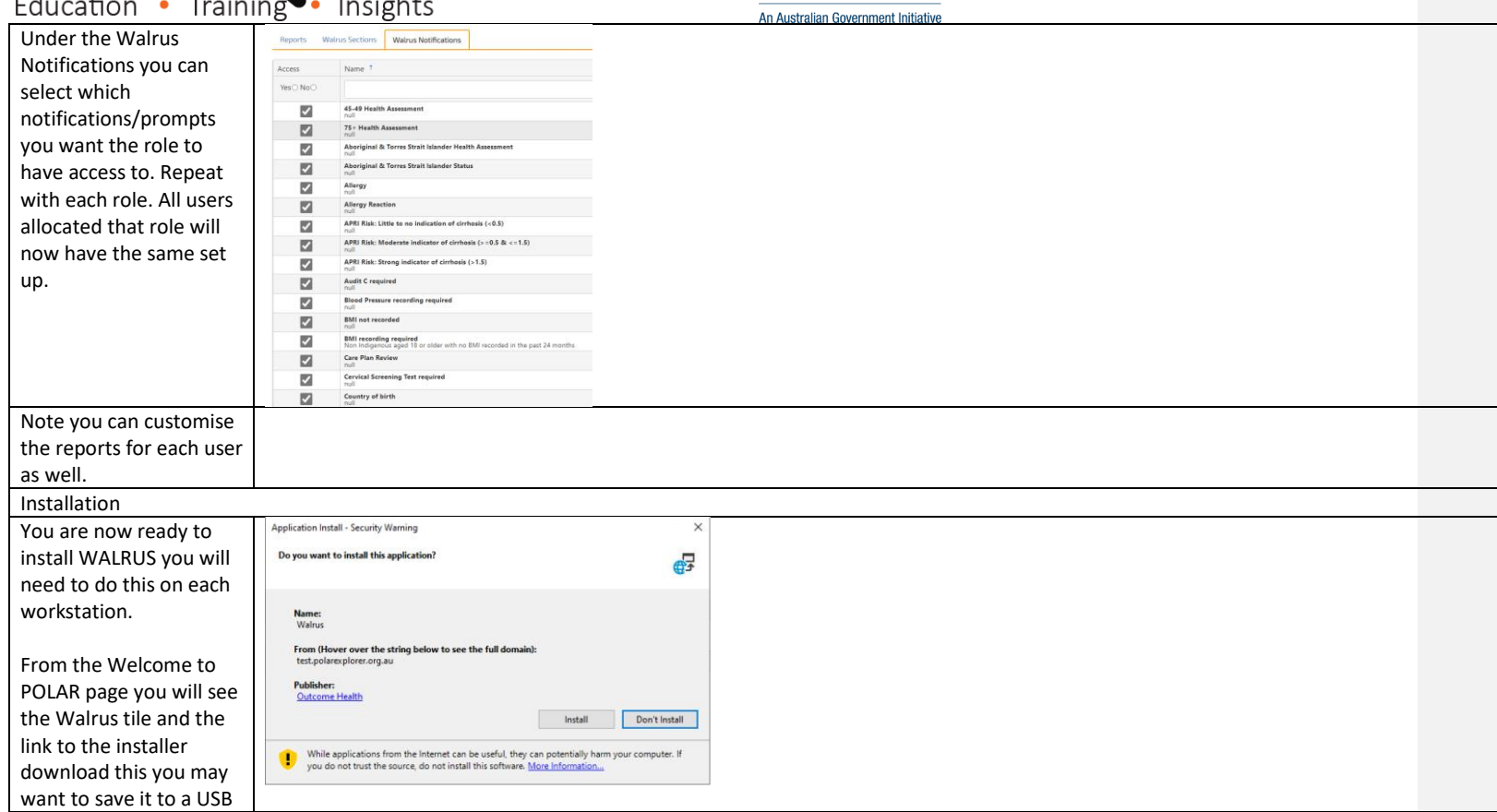

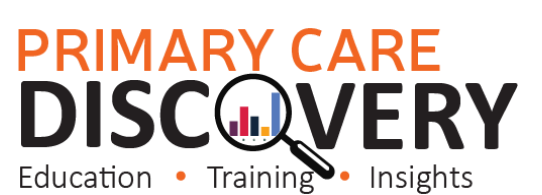

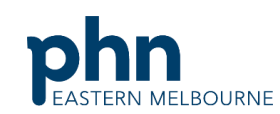

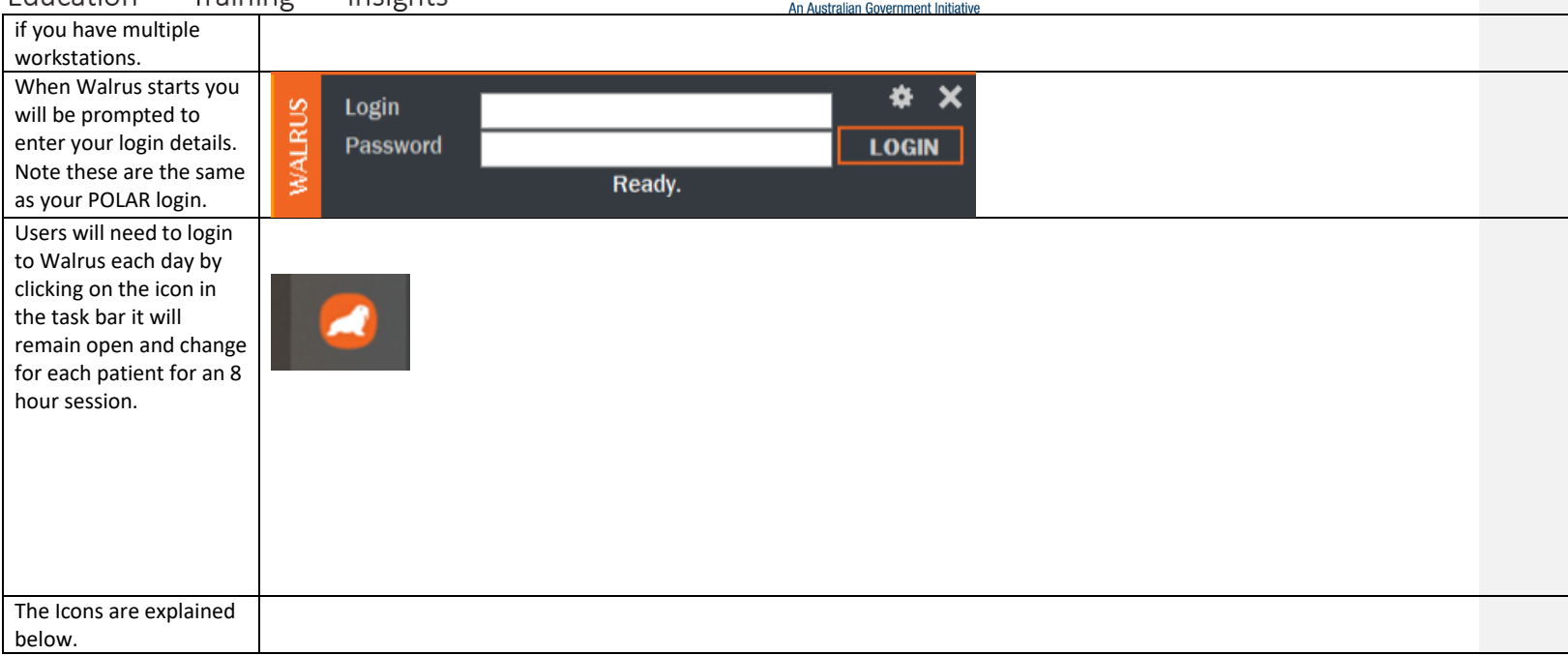

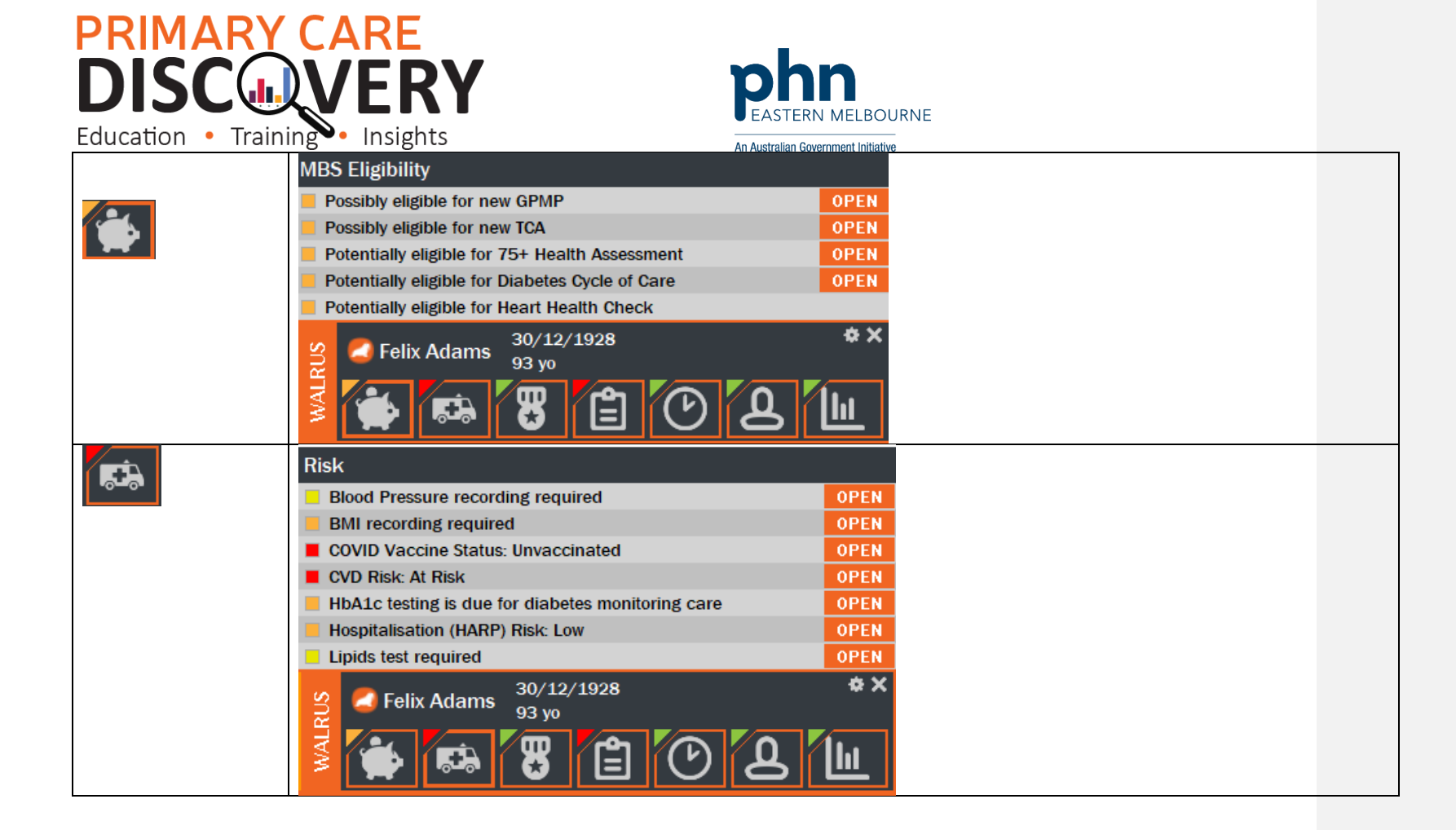

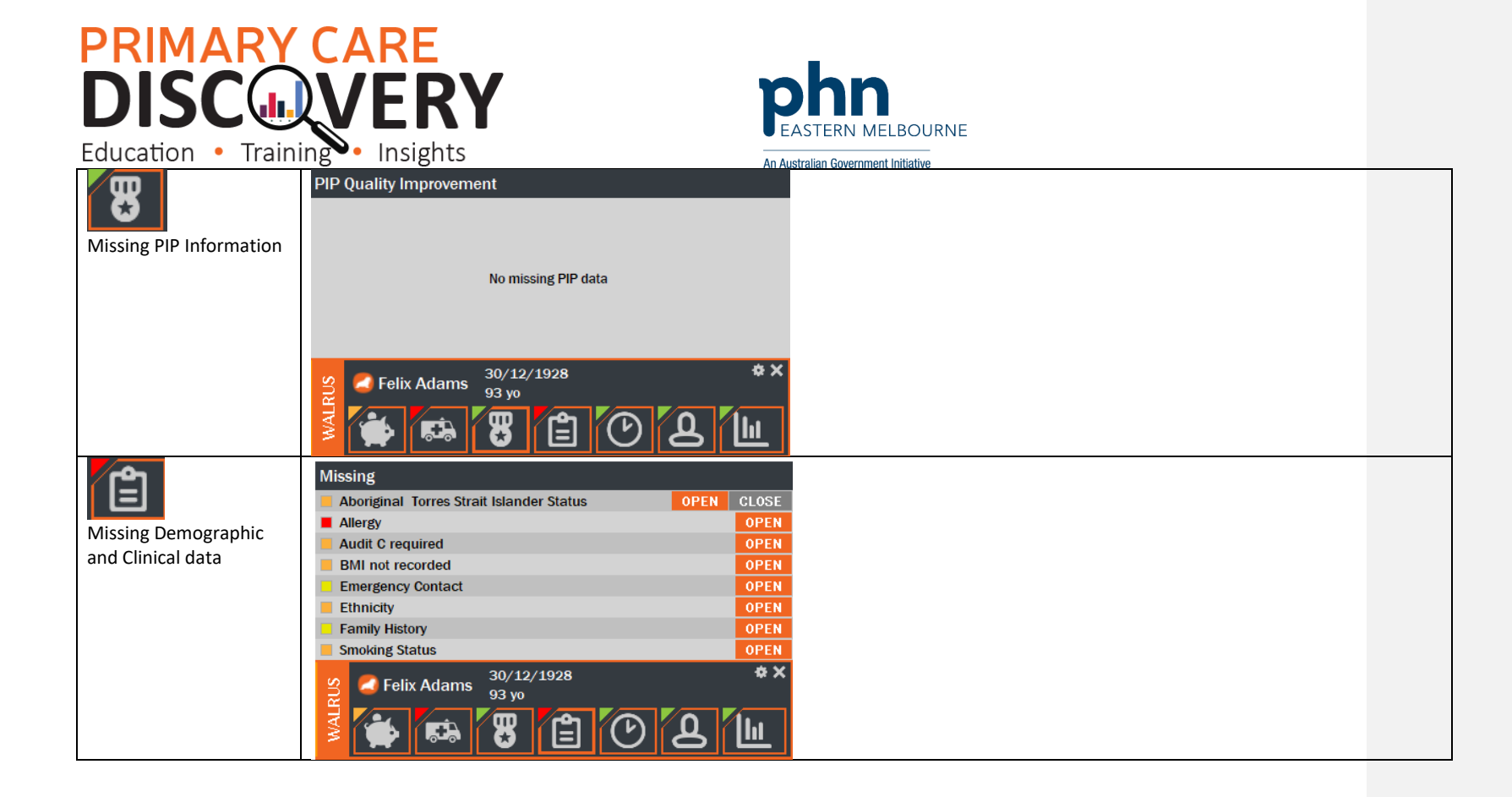

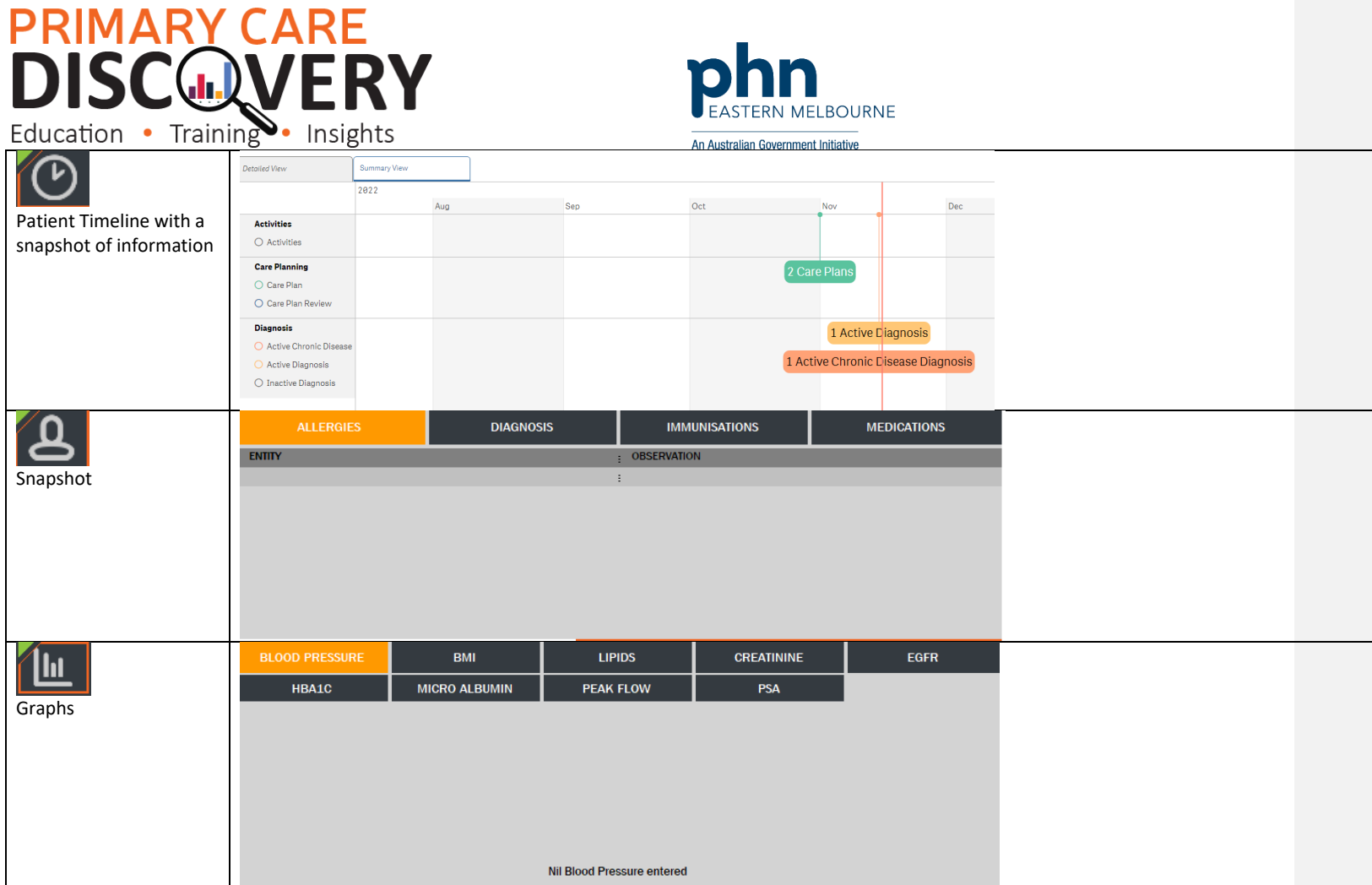

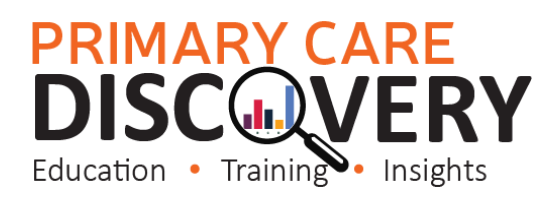

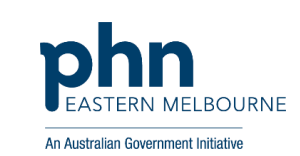

Use this spreadsheet to capture your data to track your improvement journey. It is important to capture your baseline data before you start any improvement activity.

Tracking Measures

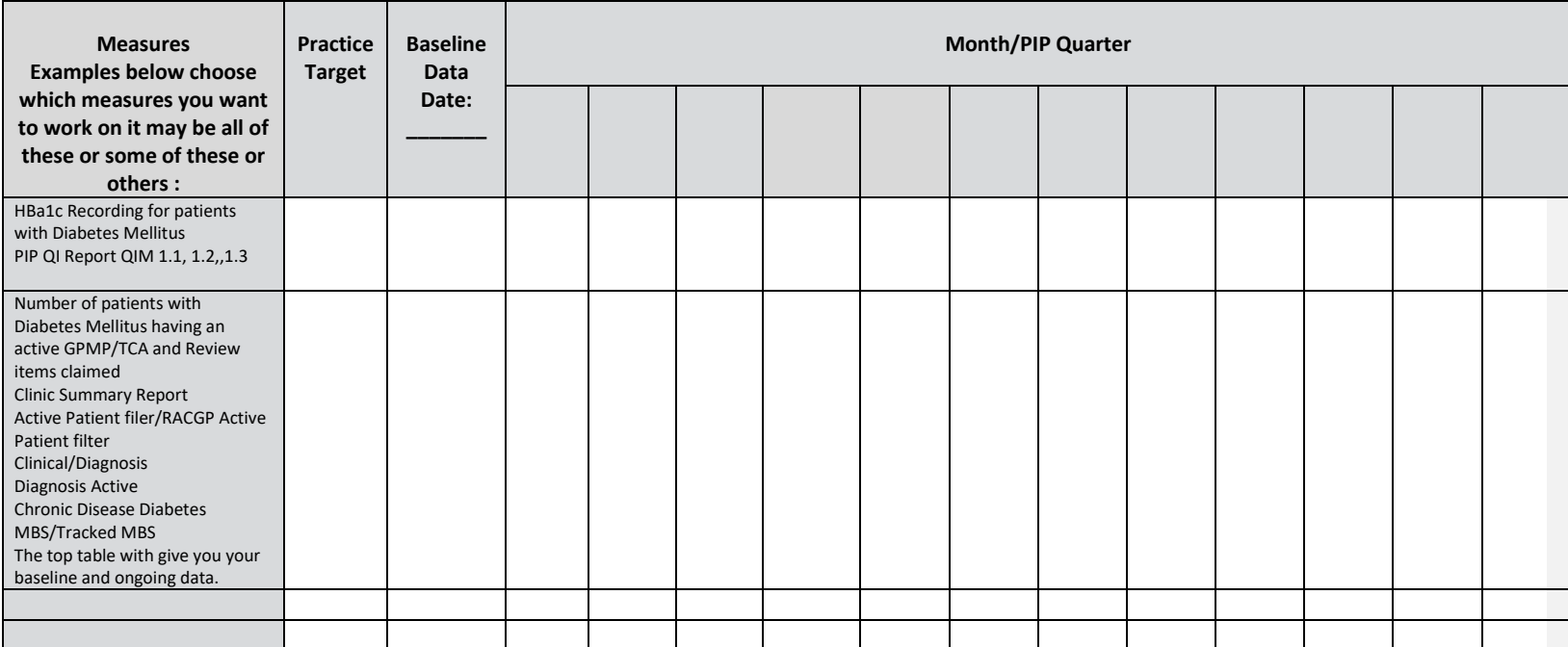